## Beginning PHP, Apache, MySQL<sup>®</sup> Web Development

Michael Glass Yann Le Scouarnec Elizabeth Naramore Gary Mailer Jeremy Stolz Jason Gerner

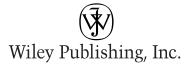

## Beginning PHP, Apache, MySQL<sup>®</sup> Web Development

## Beginning PHP, Apache, MySQL<sup>®</sup> Web Development

Michael Glass Yann Le Scouarnec Elizabeth Naramore Gary Mailer Jeremy Stolz Jason Gerner

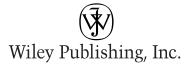

## Beginning PHP, Apache, MySQL<sup>®</sup> Web Development

Published by Wiley Publishing, Inc. 10475 Crosspoint Boulevard Indianapolis, IN 46256 www.wiley.com

Copyright  $\mbox{\sc c}$  2004 by Michael Glass, Yann Le Scouarnec, Elizabeth Naramore, Gary Mailer, Jeremy Stolz, and Jason Gerner

Published by Wiley Publishing, Inc., Indianapolis, Indiana

Published simultaneously in Canada

Library of Congress Control Number: 2004101426

ISBN: 0-7645-5744-0

Manufactured in the United States of America

 $10\ 9\ 8\ 7\ 6\ 5\ 4\ 3\ 2\ 1$ 

1MA/SV/QS/QU/IN

No part of this publication may be reproduced, stored in a retrieval system or transmitted in any form or by any means, electronic, mechanical, photocopying, recording, scanning or otherwise, except as permitted under Sections 107 or 108 of the 1976 United States Copyright Act, without either the prior written permission of the Publisher, or authorization through payment of the appropriate per-copy fee to the Copyright Clearance Center, 222 Rosewood Drive, Danvers, MA 01923, (978) 750-8400, fax (978) 646-8600. Requests to the Publisher for permission should be addressed to the Legal Department, Wiley Publishing, Inc., 10475 Crosspoint Blvd., Indianapolis, IN 46256, (317) 572-3447, fax (317) 572-4447, E-Mail: permcoordinator@wiley.com.

LIMIT OF LIABILITY/DISCLAIMER OF WARRANTY: THE PUBLISHER AND THE AUTHOR MAKE NO REPRESEN-TATIONS OR WARRANTIES WITH RESPECT TO THE ACCURACY OR COMPLETENESS OF THE CONTENTS OF THIS WORK AND SPECIFICALLY DISCLAIM ALL WARRANTIES, INCLUDING WITHOUT LIMITATION WAR-RANTIES OF FITNESS FOR A PARTICULAR PURPOSE. NO WARRANTY MAY BE CREATED OR EXTENDED BY SALES OR PROMOTIONAL MATERIALS. THE ADVICE AND STRATEGIES CONTAINED HEREIN MAY NOT BE SUITABLE FOR EVERY SITUATION. THIS WORK IS SOLD WITH THE UNDERSTANDING THAT THE PUBLISHER IS NOT ENGAGED IN RENDERING LEGAL, ACCOUNTING, OR OTHER PROFESSIONAL SERVICES. IF PROFES-SIONAL ASSISTANCE IS REQUIRED, THE SERVICES OF A COMPETENT PROFESSIONAL SERVICES. IF PROFES-SOUGHT. NEITHER THE PUBLISHER NOR THE AUTHOR SHALL BE LIABLE FOR DAMAGES ARISING HEREFROM. THE FACT THAT AN ORGANIZATION OR WEBSITE IS REFERRED TO IN THIS WORK AS A CITATION AND/OR A POTENTIAL SOURCE OF FURTHER INFORMATION DOES NOT MEAN THAT THE AUTHOR OR THE PUBLISHER ENDORSES THE INFORMATION THE ORGANIZATION OR WEBSITE MAY PROVIDE OR RECOMMENDATIONS IT MAY MAKE. FURTHER, READERS SHOULD BE AWARE THAT INTERNET WEBSITES LISTED IN THIS WORK MAY HAVE CHANGED OR DISAPPEARED BETWEEN WHEN THIS WORK WAS WRITTEN AND WHEN IT IS READ.

For general information on our other products and services or to obtain technical support, please contact our Customer Care Department within the U.S. at (800) 762-2974, outside the U.S. at (317) 572-3993 or fax (317) 572-4002.

Wiley also publishes its books in a variety of electronic formats. Some content that appears in print may not be available in electronic books.

**Trademarks:** Wiley, the Wiley logo, Wrox, the Wrox logo, Programmer to Programmer, and related trade dress are trademarks or registered trademarks of John Wiley & Sons, Inc. and/or its affiliates, in the United States and other countries, and may not be used without written permission. MySQL is a registered trademark of MySQL AB Company. All other trademarks are the property of their respective owners. Wiley Publishing, Inc., is not associated with any product or vendor mentioned in this book.

## **About the Authors**

#### Michael "BuzzLY" Glass

Michael Glass has been a gladiator in the software/Web site development arena for more than eight years. He has more than ten years of commercial programming experience with a wide variety of technologies, including PHP, Java, Lotus Domino, and Vignette StoryServer. He divides his time between computer programming, playing pool in the APA, and running his Web site at www.ultimatespin.com. You can usually find him slinking around on the PHPBuilder.com forums, where he is a moderator with the nickname BuzzLY.

Thanks, Staci, for putting up with long and late hours at the computer. Elizabeth and Jason, it wouldn't have been the same project without you two. And thanks to my code testers at www.ultimatespin.com: Spidon, Kaine, Garmy, Spidermanalf, Ping, Webhead, and FancyDan. You guys rock!

To Donna and Gerry, who have influenced my life more than they can ever know, and who taught me the importance of finishing what you've started.

#### Yann "Bunkermaster" Le Scouarnec

Yann is the senior developer for Jolt Online Gaming, a British gaming company. He is a moderator at PHPBuilder.com and a developer of open source PHP software for the gaming community. He has also worked for major software corporations as a software quality expert.

I thank all the innocent bystanders who got pushed around because of this project: Debra and Nancy, who were patient enough not to have homicidal thoughts; and my wife and kids, who barely saw me for six months.

#### **Elizabeth Naramore**

Elizabeth has been programming with computers since a very young age, and, yes, she remembers when software was packaged on cassette tapes. Graduating from Miami University at age 20 with a degree in Organizational Behavior, she found a world of opportunity awaiting her—in corporate marketing. Her first love was always computers, however, and she found herself sucked back to the programming world in 1997 through Web site design and development (once a computer geek, always a computer geek). While she plans to return to Miami to get her Masters in Computer Science, she currently stays busy running several Web sites. Her main focus is in e-commerce and running www.giftsforengineers.com.

Elizabeth has spent the past six years developing Web sites and coordinating all phases of Web site publication and production. She is currently a moderator at PHPBuilder.com, an online help center for PHP. Her other interests include poetry, arts and crafts, camping, and juggling the many demands of career, family, and the "other duties as assigned" that come along in life. She lives in Cincinnati, Ohio, with her husband, beautiful daughter, and a new baby on the way.

#### Gary "trooper" Mailer

After graduation from university in 1998, Gary worked in a major software house in central London as a quality assurance engineer, and also as the departmental Web developer (using ASP). This gave him a taste of Web development. After a few years, he made the jump into full-time Web development and has not looked back since.

Gary has worked in a few different sectors, including communications (Siemens) and hotels (Hilton), as well as in "traditional" development houses.

He is currently a freelance developer for a European communications company. Gary has been and continues to be an active member of and contributor to the PHPBuilder.com site.

#### Jeremy "stolzboy" Stolz

Jeremy is a Web developer at Cloverfish Inc. (www.cloverfish.net), a Web development company in Fargo, North Dakota. Jeremy is primarily a PHP/MySQL developer, but he has also worked with many other languages. When not working, he frequents the Internet and tries to keep up his programming skills. He is a contributor to and moderator at PHPBuilder.com. He also frequents many other computer-related Web sites to keep his skills sharp and up to date.

*Thanks to my employer and colleagues for giving me the time and space to participate in this project. Also, thanks to Debra Williams Cauley at Wiley for getting me involved in this project for Wrox.* 

*I dedicate this book to my wife and family for helping me get through the long hours of preparation and writing.* 

### Jason "goldbug" Gerner

Jason currently spends his days working as a Web developer in Cincinnati and burns free time complaining about lack of support for Web standards and abusing XML. He can often be found lurking in the PHPBuilder.com discussion forums, waiting to chime in with nagging comments about CSS or code efficiency.

## **Credits**

Acquisitions Editor Debra Williams Cauley

**Development Editor** Nancy Stevenson

**Production Editor** Eric Newman

**Technical Editor** Jason Gerner

**Copy Editor** Nancy Rapoport

**Editorial Manager** Mary Beth Wakefield

Vice President & Executive Group Publisher Richard Swadley

Vice President and Executive Publisher Robert Ipsen

Vice President and Publisher Joseph B. Wikert **Executive Editorial Director** Mary Bednarek

**Project Coordinator** Kristie Rees

**Graphics and Production Specialists** Sean Decker Carrie Foster Joyce Haughey Jennifer Heleine Kristin McMullan

**Quality Control Technicians** 

Andy Hollandbeck Susan Moritz Carl William Pierce Brian Walls

**Proofreading and Indexing** TECHBOOKS Production Services

| Introduction            | 1 |
|-------------------------|---|
| Part I: Getting Started |   |

| Chapter 1: Introduction and Installation Configuration | 9  |
|--------------------------------------------------------|----|
| Installation Configuration                             | 9  |
| Brief Intro to PHP, Apache, MySQL, and Open Source     | 10 |
| What Is Open Source?                                   | 10 |
| How the Pieces of the AMP Module Work Together         | 11 |
| Apache                                                 | 12 |
| PHP                                                    | 13 |
| MySQL                                                  | 13 |
| PHP5: The Future of PHP                                | 14 |
| A Brief Overview of PHP5                               | 14 |
| How Changing to PHP5 Affects This Book                 | 14 |
| Installation Configuration of Apache                   | 14 |
| Customizing Your Installation                          | 15 |
| Installation Configuration of PHP                      | 17 |
| Testing Your Installation                              | 18 |
| Customizing Your Installation                          | 19 |
| Installation Configuration of MySQL                    | 20 |
| Testing Your Installation                              | 20 |
| Configuring Your Installation                          | 23 |
| Try It Out: Setting Up Privileges                      | 27 |
| Where to Go for Help and Other Valuable Resources      | 28 |
| Help within the Programs                               | 28 |
| Source Web Sites                                       | 28 |
| AMP Installers                                         | 29 |
| Summary                                                | 29 |

#### **Part II: Movie Review Web Site**

| Chapter 2: Creating PHP Pages                        | 33 |
|------------------------------------------------------|----|
| Overview of PHP Structure and Syntax                 | 34 |
| How PHP Fits with HTML                               | 34 |
| The Rules of PHP Syntax                              | 34 |
| The Importance of Coding Practices                   | 35 |
| Creating Your First Program                          | 36 |
| Try It Out: Using echo                               | 37 |
| Using HTML to Spice Up Your Pages                    | 38 |
| Integrating HTML with PHP                            | 39 |
| Try It Out: Using PHP within HTML                    | 39 |
| Considerations with HTML Inside PHP                  | 40 |
| Using Constants and Variables to Spice Up Your Pages | 41 |
| Overview of Constants                                | 41 |
| Try It Out: Using Constants                          | 42 |
| Overview of Variables                                | 43 |
| Try It Out: Using Variables                          | 43 |
| Passing Variables Between Pages                      | 45 |
| Try It Out: Using URL Variables                      | 47 |
| Try It Out: Passing the Visitor's Username           | 52 |
| What Is a Cookie?                                    | 55 |
| Try It Out: Setting a Cookie                         | 56 |
| Passing Through Forms                                | 58 |
| Try It Out: Using Forms to Get Information           | 59 |
| Using if/else Arguments                              | 63 |
| Using if Statements                                  | 63 |
| Try It Out: Using if                                 | 64 |
| Using if and else Together                           | 65 |
| Try It Out: Using if and else                        | 65 |
| Using Includes for Efficient Code                    | 65 |
| Try It Out: Adding a Welcome Message                 | 66 |
| Using Functions for Efficient Code                   | 68 |
| Try It Out: Working with Functions                   | 68 |
| A Word About Arrays                                  | 73 |
| Array Syntax                                         | 73 |
| Sorting Arrays                                       | 73 |
| Try It Out: Sorting Arrays                           | 74 |
| foreach Constructs                                   | 74 |
| Try It Out: Adding Arrays                            | 75 |

| While You're Here                            | 79  |
|----------------------------------------------|-----|
| Try It Out: Using the while Function         | 80  |
| Alternate Syntax for PHP                     | 83  |
| Alternates to the php and ? php Tags         | 83  |
| Alternates to the echo Command               | 83  |
| Alternates to Logical Operators              | 84  |
| Alternates to Double Quotes: Using heredoc   | 84  |
| Alternates to Incrementing Values            | 84  |
| Summary                                      | 84  |
| Exercises                                    | 85  |
| Chapter 3: Using PHP with MySQL              | 87  |
| Overview of MySQL Structure and Syntax       | 87  |
| MySQL Structure                              | 88  |
| MySQL Syntax and Commands                    | 94  |
| How PHP Fits with MySQL                      | 94  |
| Connecting to the MySQL Server               | 95  |
| Looking at a Ready-Made Database             | 96  |
| Try It Out: Creating a Database              | 96  |
| Querying the Database                        | 101 |
| WHERE, oh WHERE                              | 102 |
| Try It Out: Using the SELECT Query           | 102 |
| Working with PHP and Arrays of Data: foreach | 105 |
| Try It Out: Using foreach                    | 105 |
| A Tale of Two Tables                         | 106 |
| Try It Out: Referencing Individual Tables    | 106 |
| Try It Out: Joining Two Tables               | 107 |
| Helpful Tips and Suggestions                 | 109 |
| Documentation                                | 109 |
| Using PHPMyAdmin                             | 109 |
| Summary                                      | 110 |
| Exercises                                    | 110 |
| Chapter 4: Using Tables to Display Data      | 111 |
| Creating a Table                             | 111 |
| Try It Out: Defining the Table Headings      | 111 |
| Populating the Table                         | 114 |
| Try It Out: Filling the Table with Data      | 114 |
| Try It Out: Putting it All Together          | 116 |
| Try It Out: Improving Our Table              | 117 |

| Who's the Master?                                                           | 120 |
|-----------------------------------------------------------------------------|-----|
| Try It Out: Adding Links to the Table                                       | 120 |
| Try It Out: Adding Data to the Table                                        | 122 |
| Try It Out: Calculating Movie Takings                                       | 123 |
| Try It Out: Displaying the New Information                                  | 124 |
| Try It Out: Displaying Movie Details                                        | 126 |
| A Lasting Relationship                                                      | 128 |
| Try It Out: Creating and Filling a Movie Review Table                       | 128 |
| Try It Out: Querying for the Reviews                                        | 129 |
| Try It Out: Displaying the Reviews                                          | 131 |
| Summary                                                                     | 133 |
| Chapter 5: Form Elements: Letting the User Work with Data                   | 135 |
| Your First Form                                                             | 136 |
| Try It Out: Say My Name                                                     | 136 |
| FORM Element                                                                | 138 |
| INPUT Element                                                               | 139 |
| Processing the Form                                                         | 140 |
| Driving the User Input                                                      | 141 |
| Try It Out: Limiting the input choice                                       | 141 |
| INPUT Checkbox Type                                                         | 144 |
| One Form, Multiple Processing                                               | 145 |
| Try It Out: Radio Button, Multi-Line List Boxes                             | 145 |
| Radio INPUT Element                                                         | 149 |
| Multiple Submit Buttons                                                     | 150 |
| Basic Input Testing                                                         | 150 |
| Dynamic Page Title                                                          | 151 |
| Manipulating a String as an Array to Change the Case of the First Character | 151 |
| Ternary Operator                                                            | 151 |
| Using Them All                                                              | 152 |
| Try It Out: Hidden and password input                                       | 152 |
| The Skeleton Script                                                         | 160 |
| Default Response                                                            | 160 |
| Adding Items                                                                | 160 |
| Summary                                                                     | 161 |
| Chapter 6: Letting the User Edit the Database                               | 163 |
| Preparing the Battlefield                                                   | 163 |
| Try It Out: Setting Up the Environment                                      | 164 |
| Inserting a Simple Record from phpMyAdmin                                   | 166 |
| Try It Out: Inserting Simple Data                                           | 166 |

| 169               |
|-------------------|
| 170               |
| 177               |
| 177               |
| 177               |
| 177               |
| 182               |
| 182               |
| 190               |
| 191               |
| 191               |
| 192               |
| 193               |
| 193               |
| 203               |
| 203               |
| 214               |
| 215               |
| 015               |
| <b>215</b><br>216 |
| 216<br><b>216</b> |
| 210               |
| 220               |
| 232               |
| 232               |
| 233               |
|                   |
| 237               |
| 237               |
| 238               |
| 238               |
|                   |

| Designing Your Database                                    | 241 |
|------------------------------------------------------------|-----|
| Creating the First Table                                   | 242 |
| What's So Normal About These Forms?                        | 245 |
| Standardization                                            | 246 |
| Finalizing the Database Design                             | 246 |
| Creating a Database in MySQL                               | 247 |
| Try It Out: Create the Table                               | 248 |
| Creating the Comic Character Application                   | 252 |
| Try It Out: The Comic Book Character Site                  | 253 |
| Summary                                                    | 283 |
| Chapter 10: E-mailing with PHP                             | 285 |
| Setting Up PHP to Use E-mail                               | 285 |
| Sending an E-mail                                          | 286 |
| Try It Out: Sending a Simple E-mail                        | 286 |
| Try It Out: Collecting Data and Sending an E-mail          | 287 |
| Dressing Up Your E-mails with HTML                         | 291 |
| Try It Out: Sending HTML Code in an E-mail                 | 291 |
| Try It Out: Sending HTML by Using Headers                  | 292 |
| Multipart Messages                                         | 294 |
| Try It Out: Multipart Messages                             | 294 |
| Storing Images                                             | 297 |
| Try It Out: Storing Images                                 | 297 |
| Getting Confirmation                                       | 299 |
| Try It Out: Getting Confirmation                           | 300 |
| Summary                                                    | 315 |
| Chapter 11: User Logins, Profiles, and Personalization     | 317 |
| The Easiest Way to Protect Your Files                      | 317 |
| Try It Out: Creating htaccess and htpasswd Files           | 318 |
| Friendlier Logins Using PHP's Session and Cookie Functions | 322 |
| Try It Out: Using PHP for Logins                           | 322 |
| Using Database-Driven Information                          | 325 |
| Try It Out: Session Tracking with PHP and MySQL            | 327 |
| Try It Out: Cookie Tracking with PHP                       | 345 |
| Try It Out: Administration Section                         | 348 |
| Summary                                                    | 357 |

| Chapter 12: Building a Content Management System                                 | 359        |
|----------------------------------------------------------------------------------|------------|
| Getting Your Users to Return                                                     | 359        |
| Content                                                                          | 359        |
| Management                                                                       | 360        |
| System                                                                           | 360        |
| Putting It All Together                                                          | 360        |
| Getting Started                                                                  | 361        |
| Try It Out: The Content Management System Application                            | 361        |
| Summary                                                                          | 421        |
| Chapter 13: Mailing Lists                                                        | 423        |
| First Things First                                                               | 423        |
| What Do You Want to Send Today?                                                  | 424        |
| Coding the Application                                                           | 424        |
| Try It Out: Mailing List Administration                                          | 424        |
| Sign Me Up!                                                                      | 437        |
| Try It Out: Mailing List Signup                                                  | 437        |
| Mailing List Ethics                                                              | 454        |
| A Word About Spam (and SPAM)                                                     | 454        |
| Opt-In vs. Opt-Out                                                               | 455        |
| Summary                                                                          | 456        |
| Chapter 14: Online Selling: A Quick Way to E-Commerce                            | 457        |
| Adding E-Commerce to the                                                         |            |
| Comic Book Fan Site                                                              | 458        |
| Something to Sell                                                                | 458        |
| A Shopping Cart                                                                  | 459        |
| Try It Out: Defining the Database and Tables                                     | 460        |
| Try It Out: Adding Your Products                                                 | 463        |
| Try It Out: Creating the Store Home Page                                         | 467        |
| Try It Out: Viewing the Products                                                 | 469        |
| Try It Out: Creating a Table for the Shopping Cart                               | 471        |
| Try It Out: Adding Products to the Cart<br>Try It Out: Viewing the Shopping Cart | 472<br>473 |
|                                                                                  |            |
| Try It Out: Changing Items in the Cart<br>Try It Out: Checking Out: Step One     | 477<br>478 |
| Try It Out: Checking Out: Step Two                                               | 478        |
| Try It Out: Checking Out: Step Three                                             | 483        |
| ing it out, one offing out, otep innee                                           | 450        |

|                                              | 407 |
|----------------------------------------------|-----|
| E-Commerce, Any Way You Slice It             | 497 |
| Information Is Everything                    | 498 |
| Importance of Trust                          | 498 |
| Easy Navigation                              | 500 |
| Competitive Pricing                          | 501 |
| Appropriate Merchandise                      | 501 |
| Timely Delivery                              | 501 |
| Communication                                | 501 |
| Customer Feedback                            | 501 |
| Summary                                      | 502 |
| Exercises                                    | 502 |
|                                              |     |
| Chapter 15: Creating a Bulletin Board System | 503 |
|                                              |     |
| History of the Computer Bulletin Board       | 503 |
| Your Bulletin Board                          | 504 |
| Try It Out: The Bulletin Board Code          | 505 |
| Try It Out: The Bulletin Board Application   | 541 |
| setup.php                                    | 550 |
| A Last Look at User Authentication           | 551 |
| admin.php                                    | 552 |
| Searching                                    | 559 |
| Pagination                                   | 561 |
| Breadcrumbs                                  | 565 |
| Going Out in Style                           | 567 |
| Afterthoughts                                | 568 |
| Summary                                      | 568 |
| •                                            |     |
| Exercises                                    | 569 |

#### **Part IV: Advanced Users**

|                                                                    | 574<br>574 |
|--------------------------------------------------------------------|------------|
| What Is a Log? 5                                                   | 574        |
| Where Are These Logs? 5                                            |            |
| Apache                                                             | 574        |
| PHP                                                                | 576        |
| MySQL 5                                                            | 576        |
| Now That I Know What and Where They Are, What Do I Do with Them? 5 | 579        |
| Webalizer                                                          | 579        |
| Analog                                                             | 580        |
| WebTrends                                                          | 580        |

| AWStats                             | 583 |
|-------------------------------------|-----|
| HTTP Analyze                        | 583 |
| What Do the Reports Mean?           | 584 |
| User Preferences and Information    | 585 |
| Number of Hits and Page Views       | 585 |
| Trends over Time                    | 585 |
| Referring Sites                     | 586 |
| Summary                             | 586 |
| Chapter 17: Troubleshooting         | 587 |
| Installation Troubleshooting        | 587 |
| Parse Errors                        | 588 |
| Cleanup on Line 26 Oops, I Mean 94  | 588 |
| Elementary, My Dear Watson!         | 588 |
| Empty Variables                     | 589 |
| The Ultimate Bait-and-Switch        | 589 |
| Consistent and Valid Variable Names | 590 |
| Open a New Browser                  | 590 |
| "Headers Already Sent" Error        | 590 |
| General Debugging Tips              | 591 |
| Using echo                          | 591 |
| Divide and Conquer                  | 592 |
| Test, Test, Test!                   | 592 |
| Where to Go for Help                | 593 |
| wrox.com                            | 593 |
| PHPBuilder.com                      | 593 |
| Source Web Sites                    | 593 |
| Search and Rescue                   | 593 |
| IRC Channels                        | 594 |
| Summary                             | 594 |
| Appendix A: Answers to Exercises    | 595 |
| Chapter 2                           | 595 |
| Chapter 3                           | 598 |
| Chapter 8                           | 601 |
| Chapter 14                          | 602 |
| Chapter 15                          | 603 |

| Appendix B: PHP Quick Reference          | 605 |
|------------------------------------------|-----|
| PHP Syntax                               | 605 |
| Displaying to Browser                    | 605 |
| Setting a Value to a Variable            | 605 |
| Passing Variables                        | 606 |
| Through a URL                            | 606 |
| Through Sessions                         | 606 |
| Through a Form                           | 606 |
| if Statements                            | 606 |
| else Statements                          | 607 |
| Nested if Statements                     | 607 |
| Including a File                         | 607 |
| Using Functions                          | 607 |
| Arrays                                   | 608 |
| for                                      | 608 |
| foreach                                  | 609 |
| Appendix C: PHP Functions                | 611 |
| Apache/PHP Functions                     | 611 |
| Array Functions                          | 612 |
| Date/Time/Calendar Functions             | 616 |
| Class/Object/Function Handling Functions | 619 |
| Directory and File Functions             | 620 |
| Error Handling and Logging Functions     | 624 |
| HTTP Functions                           | 624 |
| Image Functions                          | 624 |
| Mail Functions                           | 629 |
| Mathematical Functions                   | 630 |
| Miscellaneous Functions                  | 631 |
| MySQL Functions                          | 632 |
| Network Functions                        | 634 |
| Output Buffer Functions                  | 636 |
| PHP Configuration Information            | 636 |
| Program Execution Functions              | 638 |
| Spelling Functions                       | 638 |
| Session Functions                        | 639 |
| String Functions                         | 640 |
| URL Functions                            | 645 |
| Variable Functions                       | 645 |

|                                         | Contents |
|-----------------------------------------|----------|
| Appendix D: MySQL Data Types            | 647      |
| Appendix E: MySQL Quick Reference       | 651      |
| Database Manipulation Commands          | 651      |
| Connecting to the Database              | 652      |
| Accessing the Database                  | 652      |
| Retrieving Data from the Database       | 652      |
| Condition Clauses                       | 652      |
| Selecting from Multiple Tables          | 653      |
| Sorting the Results                     | 653      |
| Limiting the Results                    | 653      |
| Appendix F: Comparison of Text Editors  | 655      |
| Appendix G: Choosing a Third-Party Host | 657      |
| Hosting Options                         | 657      |
| Supported Languages                     | 658      |
| Supported Databases                     | 658      |
| Server Control and Access               | 658      |
| Administration GUIs                     | 659      |
| Bandwidth and Site Usage                | 659      |
| Pricing                                 | 660      |
| Making the Choice                       | 660      |
| Appendix H: An Introduction to PEAR     | 661      |
| What Is PEAR?                           | 662      |
| Requirements                            | 662      |
| The Packages                            | 662      |
| PEAR DB                                 | 663      |
| Other PEAR Packages                     | 666      |
| HTML                                    | 666      |
| Authentication                          | 667      |
| Payment                                 | 667      |
| Mail                                    | 667      |

| Appendix I: AMP Installation | 669 |
|------------------------------|-----|
| Installing with Windows      | 669 |
| Install Apache               | 669 |
| Install PHP                  | 670 |
| Install MySQL                | 671 |
| Installing with Linux        | 672 |
| Install MySQL                | 672 |
| Install Apache               | 673 |
| Install PHP                  | 674 |
| Index                        | 677 |

# Introduction

Welcome to *Beginning PHP, Apache, MySQL® Web Development*, your guide to developing dynamic Web sites using these popular open source solutions. Consider us your tour guide as we travel through the various adventures that await you. Okay, so perhaps it won't be that glamorous or exciting, but we do promise an enjoyable learning experience.

The main purpose of this book is to provide you with a taste of what can be done with Web development using these three modules together. While we've given you only the tip of the iceberg, it will be enough to get you started and to get those creative juices flowing when designing and developing your own site. Each of these modules is complex in and of itself, and this book merely covers the basics of all three. This book is not meant to be an in-depth and comprehensive resource but rather an introduction.

## Who's This Book For?

We assume that anyone reading this book has some experience with Web site development concepts and a basic working knowledge of HTML. Knowledge of other programming languages besides PHP is not a prerequisite for this book, but certainly any programming experience you have will help you understand and apply the concepts.

This book is geared toward the "newbie" to these three areas, and we've brought many of the concepts and code snippets to the most basic level. As your experience and comfort level grow with your knowledge and practical applications, you will find more complex and perhaps more efficient ways of doing things. When that happens, you will know that you have come over to the dark side and joined us as PHP, Apache, and MySQL enthusiasts.

## What's Covered in the Book

A variety of topics are covered in this book:

- □ Installation and configuration of PHP, Apache, and MySQL
- Basic introduction to each module and how the modules interact with one another
- Gathering input from and interacting with your Web site visitors
- □ Handling and avoiding errors and general troubleshooting tips
- □ User registration and logins
- E-mailing and setting up e-mail lists using the three modules
- Content management systems
- □ Adding e-commerce to a Web site
- □ Incorporating a discussion forum into your site
- Using activity logs and error logs to enhance your Web site
- □ Locating a third-party Web host
- □ Finding the text editor that's right for you
- Using PEAR to enhance your Web site

As you read through the chapters and learn about these topics, you will be creating two complete Web sites. The first is a movie review Web site that displays information about films and their respective reviews. This project will cover the basics, such as writing PHP code, creating a MySQL database, filling it with data, and showing it to your visitors based on what they want to see.

The second project is a comic book fan Web site, which acts as a resource for any comic book fan. This site will be developed in the latter part of the book and will incorporate some of the more complex topics. You will create a truly interactive Web site, where your visitors can interact with you and with other members of the site.

We take you step by step through the development of each of these sites, and you will continually build upon them as new concepts are introduced. Note, however, that each of the chapters is a stand-alone chapter, so that if you are not particularly interested in reading a specific one, you won't be left in the dust.

If you thought the days of the "pop" quiz were over, you might want to think again. We have provided handy-dandy exercises at the end of some of the chapters to test your knowledge of the chapter topics and to challenge you to think one step further. Don't worry, however, as we've provided the answers in Appendix A.

Other general references are provided for your reading pleasure in additional appendixes. These are not intended to be comprehensive resources, but they are great for referencing the general topics covered in the meat of the chapters.

As any programmer knows, software is constantly being improved and debugged, and while we used the latest and greatest versions of our modules at the time of publishing, chances are those versions won't be around for long. It is important for you to visit the source Web sites for PHP, Apache, and MySQL (URLs provided frequently for you throughout this book) to get the most updated versions and recent release notes. When developing Web sites using applications, we recommend that you always use the most recent stable release. Using software versions that have not been fully tested can be dangerous to your application and leave bugs in your code. The same is true for the new learner—you should be learning on a stable release of the application, not on a beta version.

The most recent stable versions that were in effect at the time of this book's writing were:

- **PHP:** Version 4.3.3 (PHP5 is still in beta at this writing, although we do address it and its current implications)
- Apache: Version 2.0.47
- □ MySQL: Version 4.0.15a

Future editions of this book will address changes and improvements in these programs as they become available.

## What You Need to Use This Book

This book is designed to be multiplatform and covers topics and issues for both Windows- and Linux-based systems. We have provided you with instructions for downloading and installing all three components onto your machine. Each is an open source program, so you can download and use them free of charge.

The only other external piece of software needed is a text editor. If you're not sure what that is or what you should be using, don't worry—we cover that topic, too.

## **Source Code**

We have provided the two applications and accompanying code that are discussed in the text. The complete source code from the book is available for download from www.wrox.com. As PHP5 is in beta production at the time this book was written, we will update the code and applications on the companion Web site with any pertinent changes that come as a result of the stable release of PHP5. We encourage you to visit the companion site periodically to view these updates. Although all the code you need is listed in the book, we suggest you download a copy of the code to save yourself a lot of typing.

## Conventions

Throughout the book, we have used certain typographic conventions to get our points across. While you don't need a secret decoder ring to get the gist of what we mean, knowing *how* we say what we're saying will certainly help.

Boxes like this one hold important, not-to-be-forgotten, mission-critical information that is directly relevant to the surrounding text.

Filenames, field names, and commands or functions are shown in monospaced type—for example, "Open the create.php file and ..."

We present code in two ways:

//This is an example of code that is being seen for the first time
//This is an example of code that you have already seen, but is being referenced
later

//or code that we're quoting from another source, such as from a configuration file

Changes to an existing program created earlier in a chapter will be shown in bold:

//This is old code here.
//This is the line we want you to add.

You will be prompted to get your fingers typing and your brain working in our "Try It Out" sections, which entice you to actually apply the concepts we're covering and get a firsthand glimpse into coding. We then follow up with a "How It Works" section to explain what you just accomplished.

### **Customer Support**

We offer source code for download, errata, and technical support from the Wrox Web site at www.wrox.com. In addition, you can join mailing lists for author and peer discussion at http://p2p.wrox.com (see the last section in this introduction for more info on the P2P site).

#### Source Code and Updates

As you work through the examples in this book, you may choose either to type all the code manually or to use the source code files that accompany the book. All of the source code used in this book is available for download at www.wrox.com. Once at the site, simply locate the book's title (either through the Search utility or by using one of the title lists) and double-click the Download Code link on the book's detail page and you can obtain all the source code for the book.

#### Errata

We have made every effort to ensure that there are no errors in the text or in the code. However, we are human, so occasionally something will come up that none of us caught prior to publication.

To find the errata page for this book, go to www.wrox.com and locate the title using the Search utility or one of the title lists. Then, on the book details page, click the Book Errata link. On this page you will be able to view all errata that have been submitted for this book and posted by Wrox editors. You can also click the Submit Errata link on this page to notify us of any errors that you might have found. While we're on the subject of submitting errata, we want to hear about any error you find in this book. Simply e-mail the information to techsupwrox@wrox.com. We'll check the information and, if appropriate, post a message to the book's errata page and fix the problem in subsequent editions of the book.

If you do e-mail us, your e-mail should include the following things:

- □ In the Subject field, include the book's title, the last six digits of the ISBN (557440 for this book), and the number of the page upon which the error occurs.
- □ In the body of the message, tell us your name, contact information, and the problem.

We won't send you junk mail, we promise. We need these details to help you as quickly as possible.

Note that the Wrox support process can offer support only for issues that are directly pertinent to the content of our published title. Support for questions that fall outside of the scope of normal book support is provided by the community lists of our http://p2p.wrox.com forums.

#### p2p.wrox.com

For author and peer discussion, join the P2P mailing lists at wrox.com. Our unique system provides programmer-to-programmer contact on mailing lists, forums, and newsgroups, all in addition to our one-toone e-mail support system discussed in the previous section. Wrox authors and editors and other industry experts are present on our mailing lists.

At http://p2p.wrox.com you will find a number of different lists that will help you, not only while you read this book but also as you develop your own applications. To subscribe to a mailing list, follow these steps:

- **1.** Go to http://p2p.wrox.com and choose the appropriate category from the left menu bar.
- 2. Click the link for the mailing list you want to join.
- **3.** Follow the instructions to subscribe and fill in your e-mail address and password.
- **4.** Reply to the confirmation e-mail that you receive.
- 5. Use the subscription manager to join more lists and set your e-mail preferences.

# **Part I: Getting Started**

**Chapter 1:** Introduction and Installation Configuration